## ¿Cómo localizar un documento?

Una vez realizada la búsqueda en el catálogo en línea<https://buscador.biblioteca.uned.es/>y comprobar que está disponible debes anotar la signatura topográfica, dato alfanumérico (Clasificación Decimal Universal) que informa sobre la ubicación del documento en la estantería.

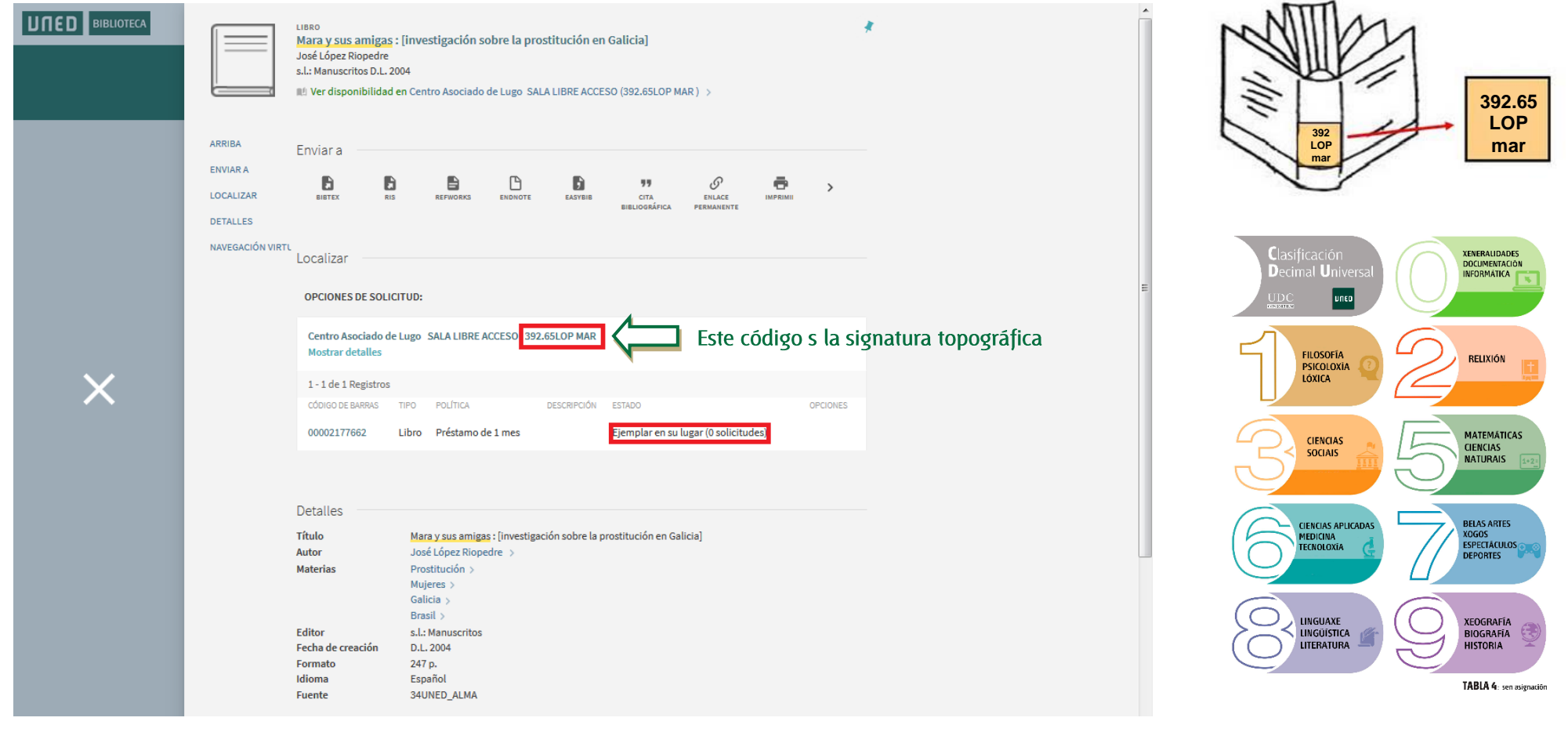

## INFORMACIÓN SOBRE LA DISPONIBILIDAD DE LOS FONDOS (ESTADO)

**Ejemplar en su lugar Prestable, está dispoñible 1 Solicitud** Tiene una reserva

*En préstamo hasta 14/03/2019* Prestado hasta esa fecha